## **事前登録・視聴方法のご案内**

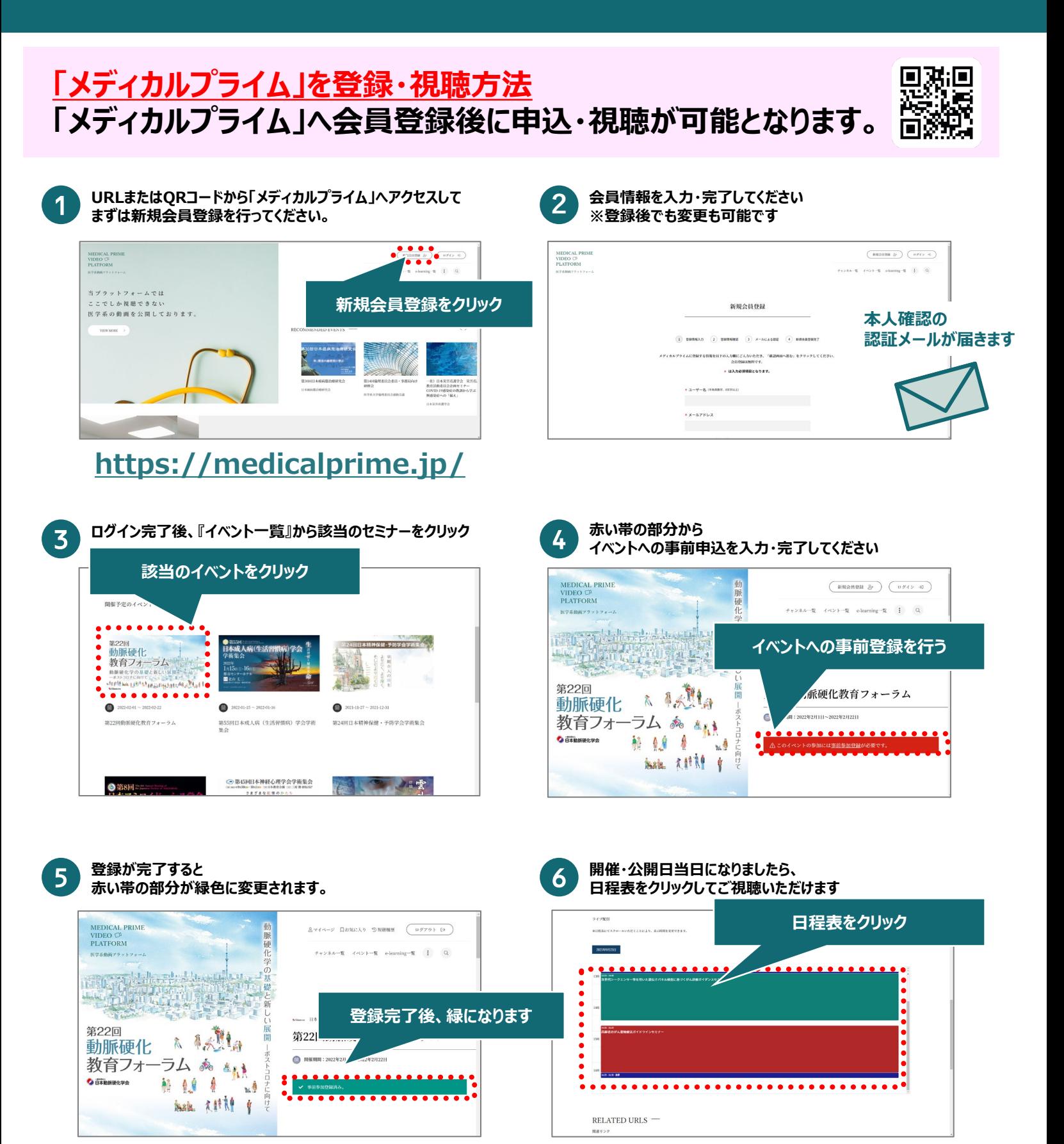

**Windows環境の場合 ※最新版に更新をお願いします**

**推奨ブラウザ**

・Google Chrome(最新版)

・Mozilla Firefox(最新版) ・Internet Explorer 11.X

・Microsoft Edge(最新版)

**Mac環境の場合**

- ・Safari(最新版)
- ・Google Chrome(最新版)
- ・Mozilla Firefox(最新版)

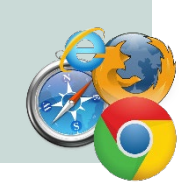